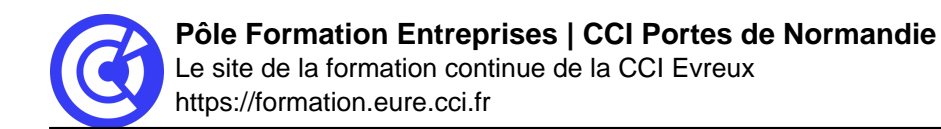

# **Optimiser ses développements en VBA**

# **BUREAUTIQUE / INFORMATIQUE**

# **OPTIMISER SES DÉVELOPPEMENTS EN VBA**

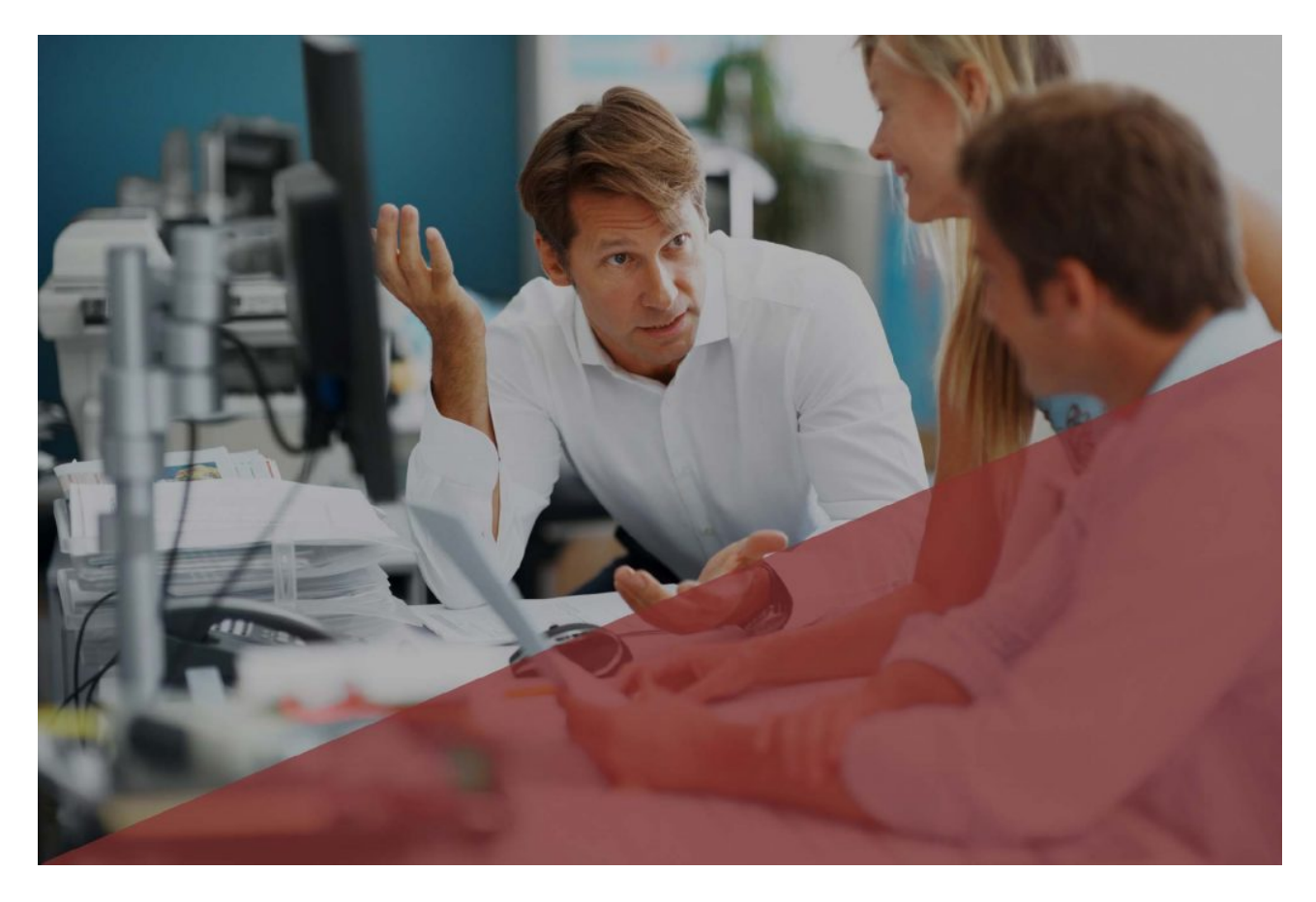

**Mis à jour le 22/11/22**

## **Objectif**

Construire des développements optimisés

#### **Public**

Tout développeur VBA souhaitant optimiser ses applications

### **Programme**

Utiliser les variables de type tableau statique et tableau dynamique

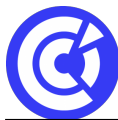

#### **Pôle Formation Entreprises | CCI Portes de Normandie**

Le site de la formation continue de la CCI Evreux https://formation.eure.cci.fr

- Comprendre la notion de variable objet et savoir les utiliser
- Connaître les structures conditionnelles : Select Case
- Connaître les structures itératives For Each / Next, Do / Loop While, Do While / Loop

#### Syntaxe avancée

- Créer des fonctions personnalisées
- Appeler une procédure, une fonction avec et sans passage d'arguments
- Comprendre la différence entre ByRef ou ByVal.
- Dialoguer avec windows, utiliser les fonctions, Dir et FileDialog.
- Utiliser les fonctions de calcul d'Excel en VBA (WorksheetFunction).
- Créer automatiquement des listes, des filtres, des tableaux croisés dynamiques
- Automatiser la création, la modification d'un graphique
- Découvrir les objets RecordSet d'Access
- Découvrir la gestion des diapositives PowerPoint
- Utiliser les bookmark de Word

#### **DURÉE & DATES**

- 2-16 mai 2023
- 2-9 novembre 2023

#### **COÛT**

830 € nets de taxe / personne

#### **EFFECTIF**

Min. : 4 participants Max. : 8 participants

#### **CERTIFICATION / OPTION**

(Tarif et modalités nous consulter)

#### **PRÉREQUIS**

- Très bonne connaissance d'Excel.
- Avoir suivi la formation Développer en VBA ou posséder les compétences équivalentes.

#### **MOYENS PÉDAGOGIQUES ET TECHNIQUES**

Apports théoriques avec démonstration des fonctionnalités du logiciel et mise en pratique sous forme d'exercices

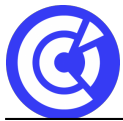

Le site de la formation continue de la CCI Evreux https://formation.eure.cci.fr

- Séances de formation en salle
- Supports de cours fournis aux stagiaires au format numérique

#### **SUIVI ET ÉVALUATION**

- Signature de feuilles d'émargement.
- Évaluation sous forme d'exercices.
- Questionnaire de satisfaction.
- Attestation de formation.

#### **ENCADREMENT**

Consultant Formateur en Bureautique.

#### **ACCESSIBILITÉ AUX PERSONNES HANDICAPÉES**

Pensez à nous prévenir **au moins 2 semaines avant la formation** afin que nous puissions nous adapter, au cas par cas, en collaboration avec notre référent handicap ou tout autre partenaire compétent.

Nos salles sont accessibles aux personnes à mobilité réduite et des places leur sont réservées sur notre parking.

**MODALITÉS D'INSCRIPTION**

**DÉROULEMENT DE LA FORMATION**

**TAUX DE REUSSITE AUX CERTIFICATIONS**

[BESOINS D'INFOS](https://formation.eure.cci.fr/contact/)

#### **DANS LE MEME DOMAINE**

- [Automatiser les actions avec Excel : les macros et le VBA | niv1](https://formation.eure.cci.fr/formation/automatiser-les-actions-avec-excel-les-macros-et-le-vba)
- [Découvrir le langage VBA | niv2](https://formation.eure.cci.fr/formation/developper-le-langage-vba/)
- [Optimiser ses développements VBA | niv3](https://formation.eure.cci.fr/formation/optimiser-ses-developpements-en-vba/)

**[ACCUEIL](https://formation.eure.cci.fr/)**